AI & Machine Learning Products [\(https://cloud.google.com/products/machine-learning/\)](https://cloud.google.com/products/machine-learning/) Cloud Video Intelligence API [\(https://cloud.google.com/video-intelligence/\)](https://cloud.google.com/video-intelligence/) Documentation (https://cloud.google.com/video-intelligence/docs/) [Guides](https://cloud.google.com/video-intelligence/docs/)

## Beta Client Libraries

Depending on your application language, you may need to use a beta-specific client library to use the Video Intelligence beta features.

## Installing the beta client library

## The **v1p3beta1** client library is available for the Streaming

[\(https://cloud.google.com/video-intelligence/docs/streaming/streaming\)](https://cloud.google.com/video-intelligence/docs/streaming/streaming) and Live streaming [\(https://cloud.google.com/video-intelligence/docs/streaming/live-streaming-overview\)](https://cloud.google.com/video-intelligence/docs/streaming/live-streaming-overview) betas.

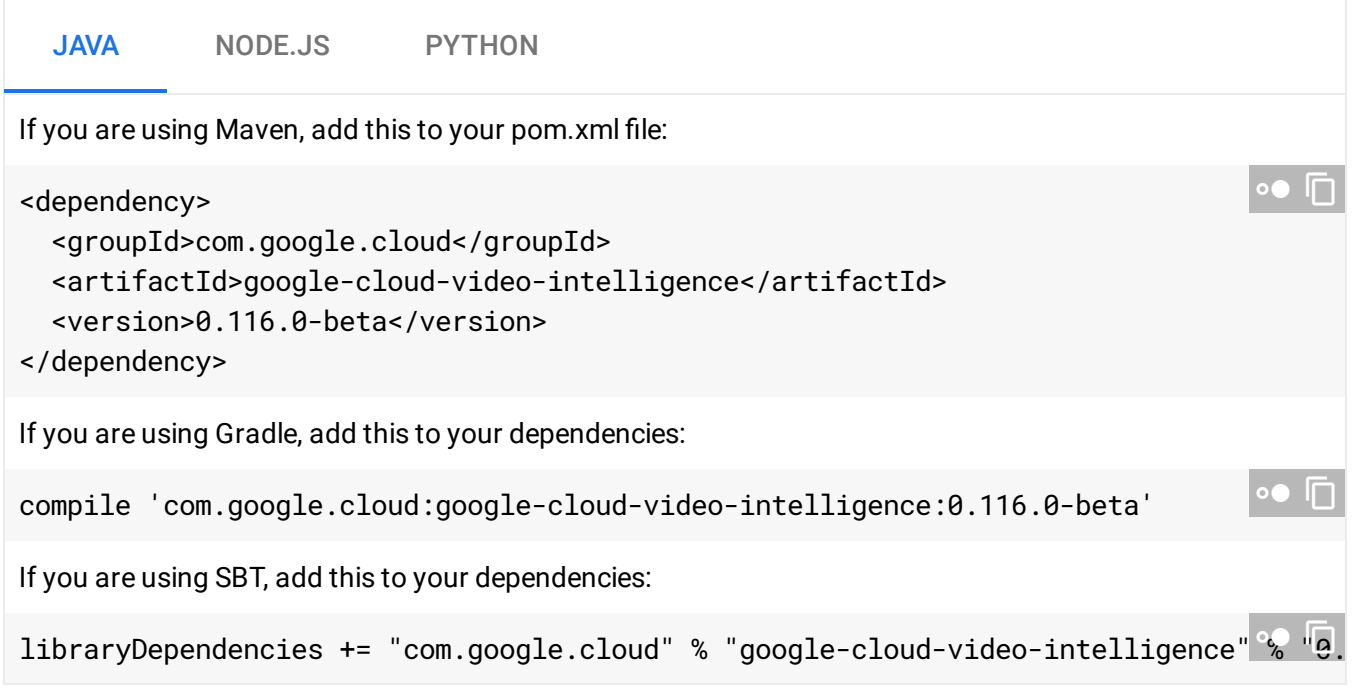

Except as otherwise noted, the content of this page is licensed under the Creative Commons Attribution 4.0 License [\(https://creativecommons.org/licenses/by/4.0/\)](https://creativecommons.org/licenses/by/4.0/)*, and code samples are licensed under the Apache 2.0 License* [\(https://www.apache.org/licenses/LICENSE-2.0\)](https://www.apache.org/licenses/LICENSE-2.0)*. For details, see our Site Policies* [\(https://developers.google.com/terms/site-policies\)](https://developers.google.com/terms/site-policies)*. Java is a registered trademark of Oracle and/or its aliates.*

*Last updated January 3, 2020.*